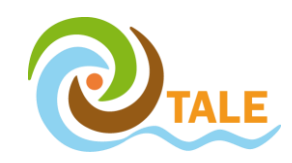

## **Species distribution models (random forest) based on environmental variables**

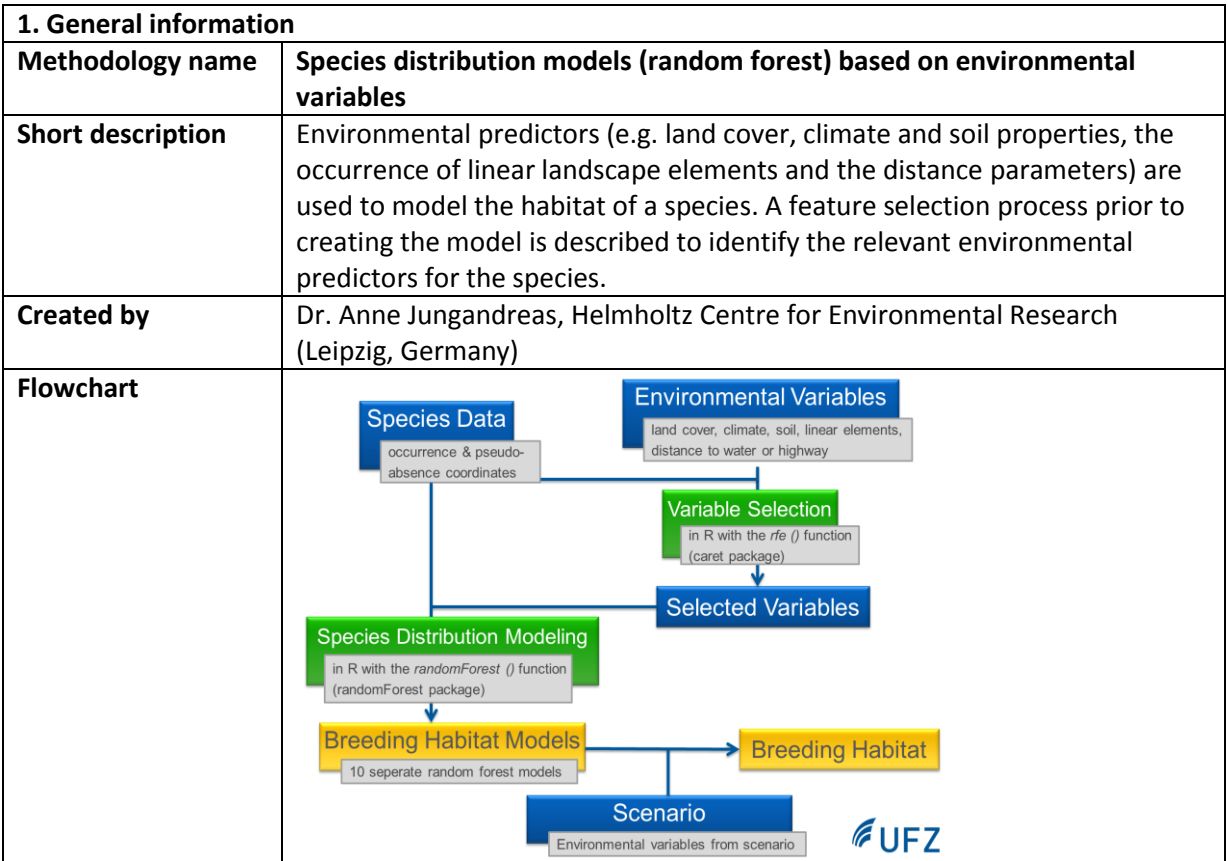

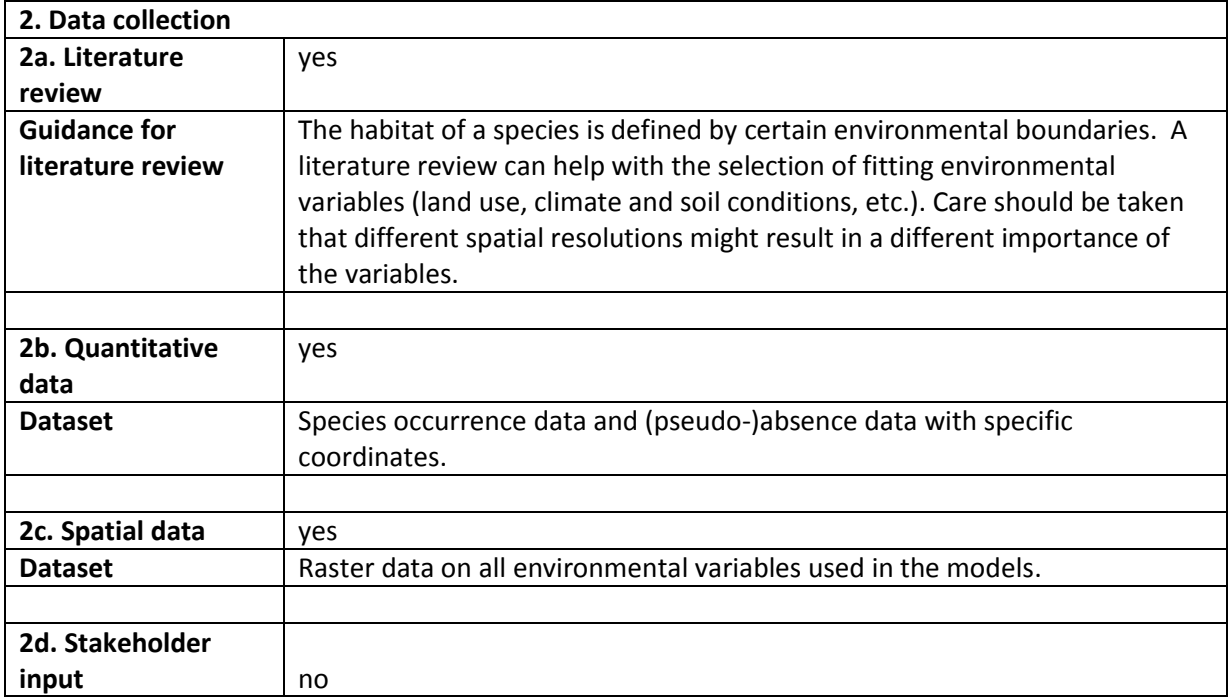

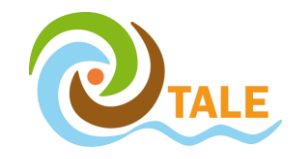

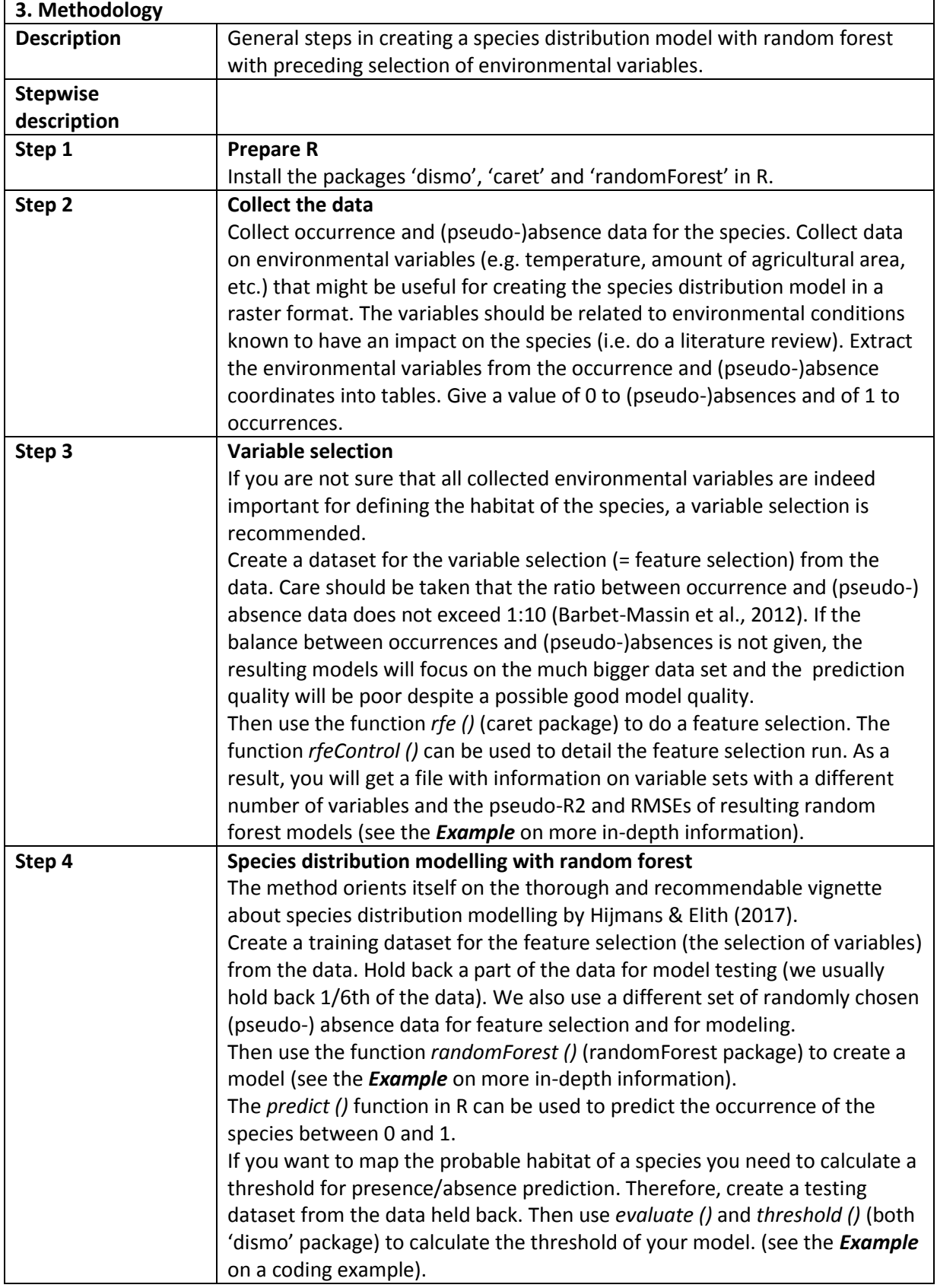

 $\mathbf{r}$ 

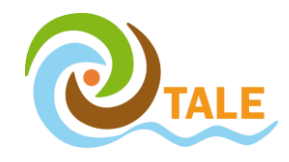

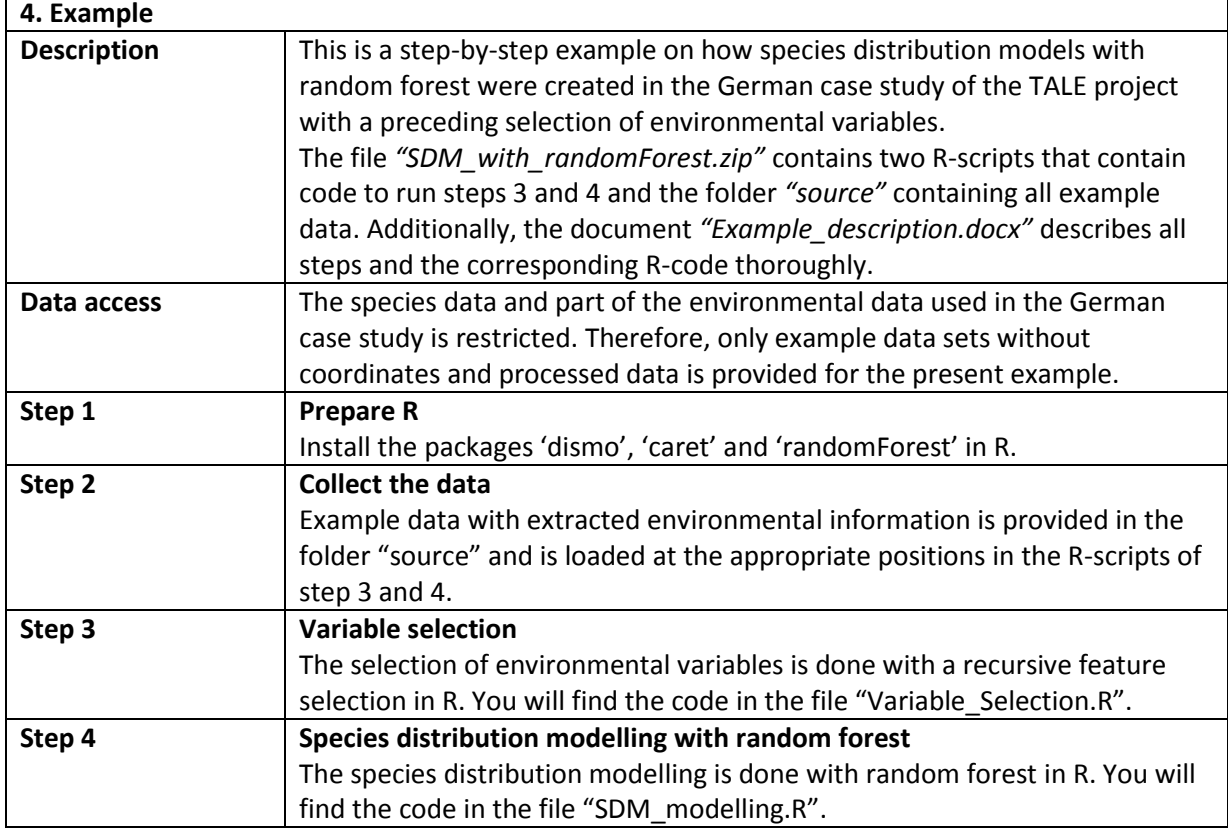

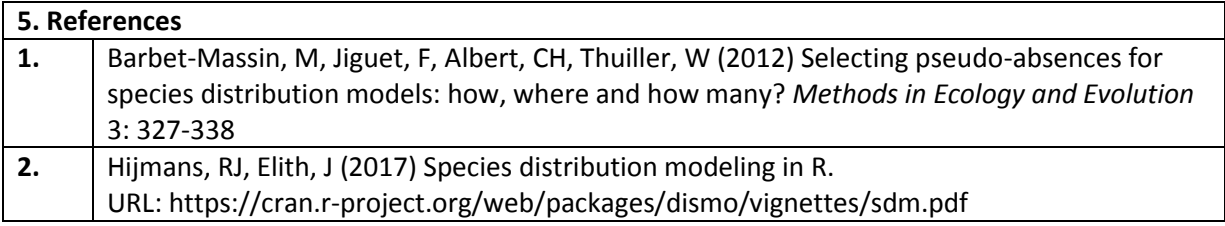